# **Application: gvSIG desktop - gvSIG bugs #4626**

# **gvSIG Intersection: Can't execute postProcess on output layers**

08/18/2017 11:46 AM - Antonio Falciano

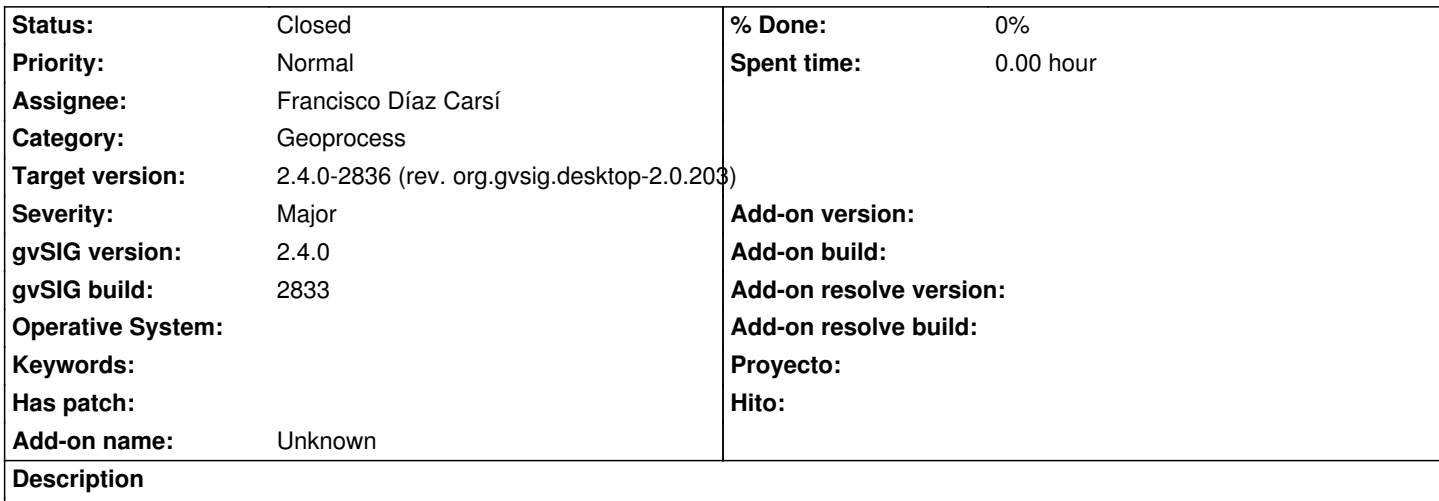

The output layers of the gvSIG Intersection are always empty:

INFO 2476772 pool-9-thread-1 es.unex.sextante.core.SextanteLogHandler - Executing command: autoextent("true") Executing command: runalg("gvSIG-intersection", "layer1", "layer2", "false", "false", "#", "#", "#") Starting algorithm execution...:18-ago-2017 11.37.03 Finished algorithm execution:18-ago-2017 11.37.03 Execution time (millisecs):100

WARN 2476772 pool-9-thread-1 org.gvsig.geoprocess.lib.sextante.dataObjects.FlyrVectIVectorLayer - Can't execute postProcess on 'Intersezione (poligoni) '.

java.lang.NullPointerException

at org.gvsig.fmap.dal.impl.DefaultDataManager.openStore(DefaultDataManager.java:387)

at org.gvsig.geoprocess.lib.sextante.dataObjects.FlyrVectIVectorLayer.postProcess(FlyrVectIVectorLayer.java:498)

at es.unex.sextante.core.GeoAlgorithm.postProcessOutputDataObjects(GeoAlgorithm.java:291)

at es.unex.sextante.core.GeoAlgorithm.execute(GeoAlgorithm.java:241)

at org.gvsig.geoprocess.lib.sextante.AbstractSextanteGeoProcess.execute(AbstractSextanteGeoProcess.java:84)

at es.unex.sextante.core.GeoAlgorithm.execute(GeoAlgorithm.java:175)

at es.unex.sextante.core.ProcessTask.call(ProcessTask.java:59)

at es.unex.sextante.core.ProcessTask.call(ProcessTask.java:13)

at java.util.concurrent.FutureTask.run(Unknown Source)

at java.util.concurrent.ThreadPoolExecutor.runWorker(Unknown Source)

at java.util.concurrent.ThreadPoolExecutor\$Worker.run(Unknown Source)

at java.lang.Thread.run(Unknown Source)

WARN 2476772 pool-9-thread-1 org.gvsig.geoprocess.lib.sextante.dataObjects.FlyrVectIVectorLayer - Can't execute postProcess on 'Intersezione (linee) '.

java.lang.NullPointerException

at org.gvsig.fmap.dal.impl.DefaultDataManager.openStore(DefaultDataManager.java:387)

at org.gvsig.geoprocess.lib.sextante.dataObjects.FlyrVectIVectorLayer.postProcess(FlyrVectIVectorLayer.java:498)

at es.unex.sextante.core.GeoAlgorithm.postProcessOutputDataObjects(GeoAlgorithm.java:291)

at es.unex.sextante.core.GeoAlgorithm.execute(GeoAlgorithm.java:241)

at org.gvsig.geoprocess.lib.sextante.AbstractSextanteGeoProcess.execute(AbstractSextanteGeoProcess.java:84)

at es.unex.sextante.core.GeoAlgorithm.execute(GeoAlgorithm.java:175)

at es.unex.sextante.core.ProcessTask.call(ProcessTask.java:59)

at es.unex.sextante.core.ProcessTask.call(ProcessTask.java:13)

at java.util.concurrent.FutureTask.run(Unknown Source)

 at java.util.concurrent.ThreadPoolExecutor.runWorker(Unknown Source) at java.util.concurrent.ThreadPoolExecutor\$Worker.run(Unknown Source)

at java.lang.Thread.run(Unknown Source)

WARN 2476772 pool-9-thread-1 org.gvsig.geoprocess.lib.sextante.dataObjects.FlyrVectIVectorLayer - Can't execute postProcess on 'Intersezione (punti) '.

# java.lang.NullPointerException

at org.gvsig.fmap.dal.impl.DefaultDataManager.openStore(DefaultDataManager.java:387)

at org.gvsig.geoprocess.lib.sextante.dataObjects.FlyrVectIVectorLayer.postProcess(FlyrVectIVectorLayer.java:498)

at es.unex.sextante.core.GeoAlgorithm.postProcessOutputDataObjects(GeoAlgorithm.java:291)

at es.unex.sextante.core.GeoAlgorithm.execute(GeoAlgorithm.java:241)

at org.gvsig.geoprocess.lib.sextante.AbstractSextanteGeoProcess.execute(AbstractSextanteGeoProcess.java:84)

at es.unex.sextante.core.GeoAlgorithm.execute(GeoAlgorithm.java:175)

at es.unex.sextante.core.ProcessTask.call(ProcessTask.java:59)

at es.unex.sextante.core.ProcessTask.call(ProcessTask.java:13)

at java.util.concurrent.FutureTask.run(Unknown Source)

at java.util.concurrent.ThreadPoolExecutor.runWorker(Unknown Source)

at java.util.concurrent.ThreadPoolExecutor\$Worker.run(Unknown Source)

at java.lang.Thread.run(Unknown Source)

#### **Related issues:**

Related to Application: gvSIG desktop - gvSIG bugs # 4627: gvSIG Union: Can't... **Closed Closed 08/18/2017** 

### **Associated revisions**

**Revision 988 - 08/25/2017 10:45 AM - Joaquín del Cerro Murciano**

refs #4627, #4626. corregido el que se estubiese destruyendo un store cuando aun se iban ha hacer operaciones con el.

### **Revision 994 - 08/29/2017 08:40 PM - Francisco Díaz Carsí**

refs #4626 #4627 Fixed union and intersection gvSIG geoprocesses

### **History**

**#1 - 08/18/2017 11:52 AM - Antonio Falciano**

Related to #4627.

# **#2 - 08/21/2017 07:34 PM - Antonio Falciano**

The same error happens also with gvSIG Union (#4627) and gvSIG Buffer:

Executing command: runalg("gvSIG-buffer", "layer1", "false", "5.0", "0", "false", "false", "0", "0", "#") Starting algorithm execution...:21-ago-2017 19.27.23 Finished algorithm execution:21-ago-2017 19.27.23 Execution time (millisecs):78

WARN 135057 pool-3-thread-1 org.gvsig.geoprocess.lib.sextante.dataObjects.FlyrVectIVectorLayer - Can't execute postProcess on 'Buffer'. java.lang.NullPointerException

at org.gvsig.fmap.dal.impl.DefaultDataManager.openStore(DefaultDataManager.java:387)

 at org.gvsig.geoprocess.lib.sextante.dataObjects.FlyrVectIVectorLayer.postProcess(FlyrVectIVectorLayer.java:498) at es.unex.sextante.core.GeoAlgorithm.postProcessOutputDataObjects(GeoAlgorithm.java:291) at es.unex.sextante.core.GeoAlgorithm.execute(GeoAlgorithm.java:241) at org.gvsig.geoprocess.lib.sextante.AbstractSextanteGeoProcess.execute(AbstractSextanteGeoProcess.java:84) at es.unex.sextante.core.GeoAlgorithm.execute(GeoAlgorithm.java:175)

at es.unex.sextante.core.ProcessTask.call(ProcessTask.java:59)

at es.unex.sextante.core.ProcessTask.call(ProcessTask.java:13)

at java.util.concurrent.FutureTask.run(Unknown Source)

at java.util.concurrent.ThreadPoolExecutor.runWorker(Unknown Source)

at java.util.concurrent.ThreadPoolExecutor\$Worker.run(Unknown Source)

at java.lang.Thread.run(Unknown Source)

# **#3 - 08/25/2017 10:47 AM - Joaquín del Cerro Murciano**

*- Related to gvSIG bugs #4627: gvSIG Union: Can't execute postProcess on output layer added*

#### **#4 - 08/25/2017 10:47 AM - Joaquín del Cerro Murciano**

*- Target version changed from 2.4.0-2850-final (rev. org.gvsig.desktop-2.0.220) to 2.4.0-2834 (rev. org.gvsig.desktop-2.0.201)*

- *Assignee set to Joaquín del Cerro Murciano*
- *Status changed from New to Fixed*

# **#5 - 08/29/2017 09:57 AM - Álvaro Anguix**

*- Status changed from Fixed to New*

Resultado erroneo

#### **#6 - 08/29/2017 09:57 AM - Álvaro Anguix**

*- Target version changed from 2.4.0-2834 (rev. org.gvsig.desktop-2.0.201) to 2.4.0-2839-RC2 (rev. org.gvsig.desktop-2.0.206)*

# **#7 - 08/29/2017 08:41 PM - Francisco Díaz Carsí**

*- Target version changed from 2.4.0-2839-RC2 (rev. org.gvsig.desktop-2.0.206) to 2.4.0-2835 (rev. org.gvsig.desktop-2.0.202)*

- *Assignee changed from Joaquín del Cerro Murciano to Francisco Díaz Carsí*
- *Status changed from New to Fixed*

# **#8 - 09/06/2017 01:19 PM - Antonio Falciano**

*- Target version changed from 2.4.0-2835 (rev. org.gvsig.desktop-2.0.202) to 2.4.0-2850-final (rev. org.gvsig.desktop-2.0.220)*

*- Status changed from Fixed to New*

The issue still persists in build 2835.

#### **#9 - 09/06/2017 01:27 PM - Antonio Falciano**

Antonio Falciano wrote:

*The issue still persists in build 2835.*

More in detail, the warning message is disappeared in the log, the three layers are created and loaded in the ToC but are empty. Analogous results for gvSIG Buffer.

#### **#10 - 09/06/2017 05:04 PM - Antonio Falciano**

- *Target version changed from 2.4.0-2850-final (rev. org.gvsig.desktop-2.0.220) to 2.4.0-2839-RC2 (rev. org.gvsig.desktop-2.0.206)*
- *Status changed from New to Fixed*

Antonio Falciano wrote:

*The issue still persists in build 2835.*

...because the org.gvsig.geoprocess.app.mainplugin and org.gvsig.geoprocess.app.algorithm were not updated in build 2835.

#### **#11 - 09/07/2017 10:25 AM - Joaquín del Cerro Murciano**

Antonio Falciano wrote:

*Antonio Falciano wrote:*

*The issue still persists in build 2835.*

*...because the org.gvsig.geoprocess.app.mainplugin and org.gvsig.geoprocess.app.algorithm were not updated in build 2835.*

#### OOhh!!!

Es verdad no he recompilado los geoprocesos.

#### **#12 - 09/07/2017 10:27 AM - Joaquín del Cerro Murciano**

*- Target version changed from 2.4.0-2839-RC2 (rev. org.gvsig.desktop-2.0.206) to 2.4.0-2836 (rev. org.gvsig.desktop-2.0.203)*

# **#13 - 09/11/2017 10:16 AM - Antonio Falciano**

*- Status changed from Fixed to Closed*